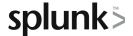

# **Using Fields**

This three-hour course is for power users who want to learn about fields and how to use fields in searches. Topics will focus on explaining the role of fields in searches, field discovery, using fields in searches, and the difference between persistent and temporary fields. The last topic will introduce how fields from other data sources can be used to enrich search results.

## **Course Topics**

- What are Fields?
- What is Field Discovery?
- Use Fields in Searches
- · Compare Temporary versus Persistent Fields
- Enrich Data

## Prerequisite Knowledge

To be successful, students should have completed the following courses:

- Search Under the Hood
- Multivalue Fields
- Creating Knowledge Objects

#### **Course Format**

Instructor-led or eLearning

## **Course Objectives**

### Topic 1 – What are Fields?

- · Define fields and field auto-extraction
- Explore the Fields sidebar
- Add fields to the Selected Fields list
- Explore and generate reports from the Fields window

### Topic 2 – What is Field Discovery?

- Understand Field Discovery
- · Explore search modes and their effect on search results

#### Topic 3 - Use Fields in Searches

- Use fields correctly in basic searches
- Use fields with operators
- Use the rename command
- Use the fields command to improve search performance

#### Topic 4 - Compare Temporary versus Persistent Fields

- Differentiate between temporary and persistent fields
- Create temporary fields with the eval command
- Extract temporary fields with the erex and rex commands

#### Topic 5 - Enrich Data

 Understand how fields from lookups, calculated fields, field aliases, and field extractions enrich data

## **About Splunk Education**

Splunk classes are designed for specific roles such as Splunk Administrator, Developer, User, Knowledge Manager, or Architect.

#### **Certification Tracks**

Our certification tracks provide comprehensive education for Splunk customer and partner personnel according to their areas of responsibility.

To view all Splunk Education's course offerings, or to register for a course, go to <a href="http://www.splunk.com/education">http://www.splunk.com/education</a>

To contact us, email Education AMER@splunk.com

Splunk, Inc.

270 Brannan St. San Francisco, CA 94107

+1 866.GET.SPLUNK (1 866.438.7758)

**Contact sales**